Pensieve header: January 13: Computing the Jones polynomial, experiments.

## **Knot**

Xm[1, 12, 2, 13] Xm[3, 8, 4, 9] Xm[7, 2, 8, 3] Xm[11, 4, 12, 5] Xp[5, 1, 6, 16] Xp[9, 15, 10, 14] Xp[13, 7, 14, 6] Xp[15, 11, 16, 10]

## **Knot // FullForm**

Times[Xm[1, 12, 2, 13], Xm[3, 8, 4, 9], Xm[7, 2, 8, 3], Xm[11, 4, 12, 5], Xp[5, 1, 6, 16], Xp[9, 15, 10, 14], Xp[13, 7, 14, 6], Xp[15, 11, 16, 10]]

## **Knot // TreeForm**

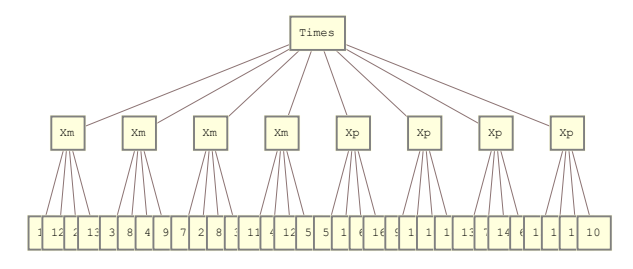

## **Jones[Knot]**

Jones[Xm[1, 12, 2, 13] Xm[3, 8, 4, 9] Xm[7, 2, 8, 3] Xm[11, 4, 12, 5] Xp[5, 1, 6, 16] Xp[9, 15, 10, 14] Xp[13, 7, 14, 6] Xp[15, 11, 16, 10]]

**Hold[a = 1]**

```
Hold[a = 1] // FullForm
Hold[Set[a, 1]]
a = RandomInteger[5]
3
{a, a, a}
{3, 3, 3}
b := RandomInteger[5]
{b, b, b}
{2, 4, 5}CompoundExpression[a = 1, a = 2, a + a]
4

6
```
 $(a = 1)$ **a = 2 a**

Set::write: Tag Times in 1 × 2 is Protected. >>

4

**t1**

t1